## Anybody can get COVID-19. Communicating your symptoms is an act of love

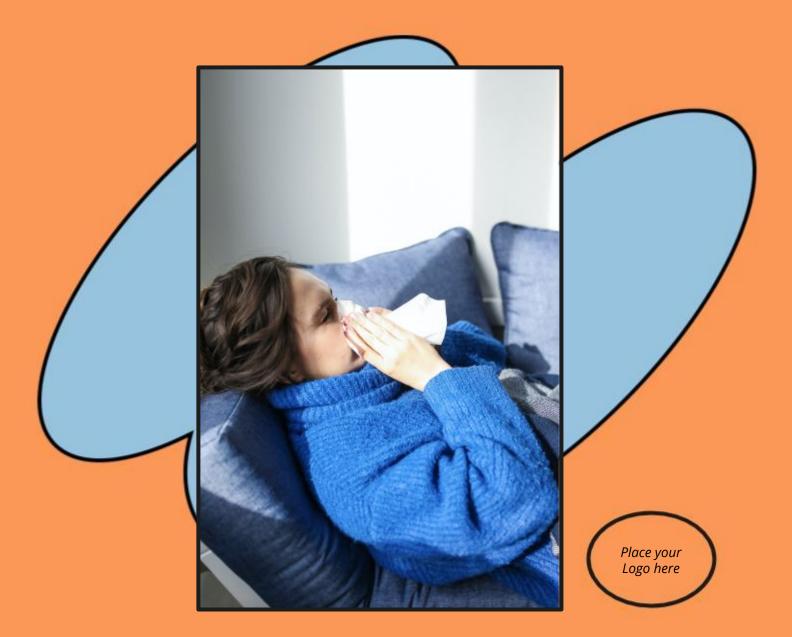

If you test positive, notify those you've been in close proximity with, to stop the spread.